Jin-Soo Kim (jinsoo.kim@snu.ac.kr) Systems Software & Architecture Lab. Seoul National University

Spring 2024

## **CPU** Scheduling

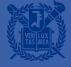

# **CPU Scheduling**

- A policy deciding which process to run next, given a set of runnable tasks (processes or threads)
  - Happens frequently, hence should be fast

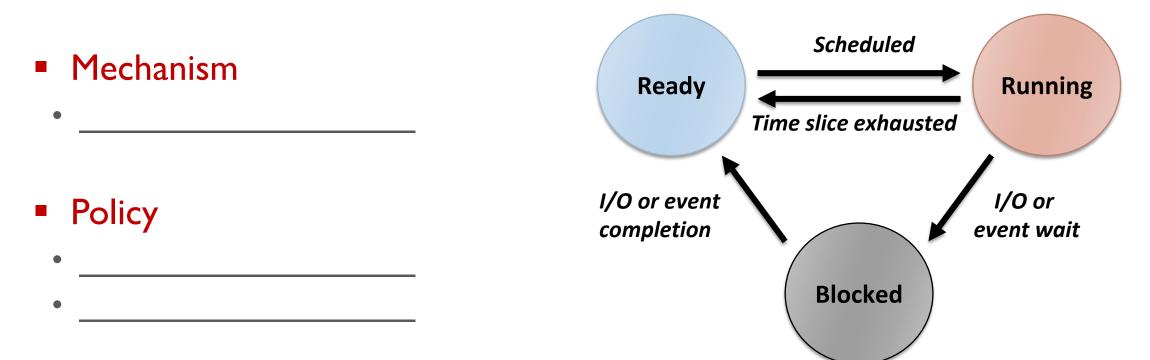

# Preemptive (or not)

- Non-preemptive scheduler
  - The scheduler waits for the running task to voluntarily yield the CPU
    - cf.) yield()
  - Tasks should be \_\_\_\_\_

### Preemptive scheduler

- The scheduler can interrupt a task and force a context switch
- Implemented using periodic timer interrupts
- What if a task is preempted in the midst of updating the shared data?
- What if a task in a system call is preempted?

# Work-Conserving (or not)

- Work-conserving scheduler
  - Never leave a resource idle when someone wants it
  - e.g., Linux CPU scheduler (ideally)
- Non-work-conserving scheduler
  - May leave the resource idle despite the presence of jobs
  - e.g., Server waits for short job before starting on a big job
  - e.g., Anticipatory I/O scheduler: waits for a short time after a read operation in anticipation of another close-by read requests to overcome "deceptive idleness"

# (Static) Priority Scheduling

- Each task has a (static) priority
  - cf.) nice(), renice(), setpriority(), getpriority()
- Choose the task with the highest priority to run next
- Round-robin or FIFO within the same priority
- Can be either preemptive or non-preemptive

### Starvation problem

• If there is an endless supply of high priority tasks, no low priority task will ever run

# **Priority Scheduling**

- Priority is dynamically adjusted at run time
- Modeled as a Multi-level Feedback Queue (MLFQ)
  - A number of distinct queues for each priority level
  - Priority scheduling between queues, round-robin in the same queue

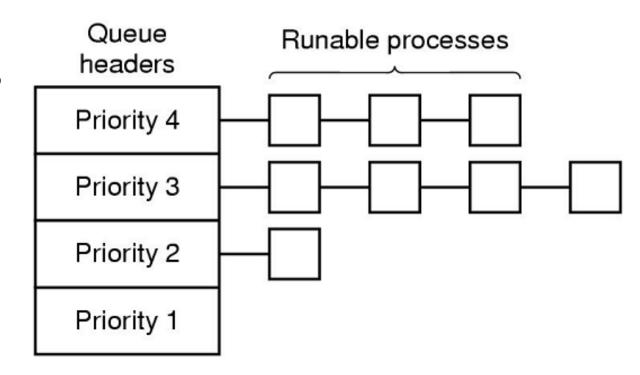

## **UNIX Scheduler**

### MLFQ

- Preemptive priority scheduling
- Time-shared based on time slice
- Tasks dynamically change priority
- Aging for avoiding starvation
  - Increase priority as a function of wait time
  - Decrease priority as a function of CPU time
- Favor interactive tasks over CPU-bound tasks
- Priority vs. time slice?
- Many ugly heuristics have been explored in this area

## Linux Scheduler Evolution

| Kernel version        | CPU Scheduler                                                                                                |  |  |
|-----------------------|----------------------------------------------------------------------------------------------------|--|--|
| Linux 2.4             | <ul> <li>Epoch-based priority scheduling</li> <li>O(n) scheduler</li> </ul>                                  |  |  |
| Linux 2.6 ~<br>2.6.22 | <ul> <li>Active / expired arrays with bitmaps</li> <li>Per-core run queue</li> <li>O(1) scheduler</li> </ul> |  |  |
| Linux 2.6.23 ~        | <ul> <li>CFS (Completely Fair Scheduler) by Ingo Molnar</li> </ul>                                           |  |  |
| Linux 3.14 ~          | <ul> <li>Sporadic task model deadline scheduling<br/>(SCHED_DEADLINE)</li> </ul>                             |  |  |

# Linux Scheduling Classes

| Class | Description                                                                  | Policy                      |  |
|-------|------------------------------------------------------------------------------|-----------------------------|--|
| DL    | <ul><li>For real-time tasks with deadline</li><li>Highest priority</li></ul> | SCHED_DEADLINE              |  |
| RT    | <ul> <li>For real-time tasks</li> </ul>                                      | SCHED_FIFO<br>SCHED_RR      |  |
| Fair  | <ul> <li>For time-sharing tasks</li> </ul>                                   | SCHED_NORMAL<br>SCHED_BATCH |  |
| Idle  | <ul> <li>For per-CPU idle tasks</li> </ul>                                   | SCHED_IDLE                  |  |

### Linux 2.4 Scheduler

## **Priorities**

- Static priority
  - The base priority represented by the nice value in [-20, 19] (default: 0)
  - Determines the task's timeslice

### Dynamic priority

- The amount of time remaining in this timeslice
- Declines with time as long as the task has the CPU
- When its dynamic priority falls to 0, the task is marked for rescheduling
- Real-time priority (used for SCHED\_FIFO and SCHED\_RR)
  - Only real-time tasks have the real-time priority
  - Higher real-time priority values always beat lower values

## Fields Related to Scheduling

```
struct task_struct {
 . . .
 * offset 32 begins here on 32-bit platforms. We keep
 * all fields in a single cacheline that are needed for
 * the goodness() loop in schedule().
 */
  long counter;
  long nice;
  unsigned long policy;
  struct mm_struct *mm;
  int processor;
  unsigned long cpus_runnable, cpus_allowed;
  struct list_head run_list;
  . . .
```

**counter:** time remaining in the task's current quantum (represents dynamic priority) **nice**: nice value, -20 to +19 (represents static priority)

policy: SCHED\_OTHER, SCHED\_FIFO, SCHED\_RR

**mm**: points to the memory descriptor

processor: CPU ID on which the task will execute

cpus\_runnable: CPU currently running on cpus\_allowed: CPUs allowed to run run\_list: the run queue

## Timeslice

- Linux v2.4 gets a timer interrupt or a *tick* once every 10ms on IA-32 (HZ = 100)
- Linux wants the time slice to be around 50ms
  - Decreased from 200ms in Linux v2.2

### Timeslice

- nice = 20 (lowest): I tick
- nice = 0 (default): 6 ticks
- nice = -19 (highest): 10 ticks

# \* Scheduling quanta. \* \* NOTE! The unix "nice" value influences how long a process \* gats The mice value names from 20 to 10 where a 20

- \* gets. The nice value ranges from -20 to +19, where a -20
  \* is a "high-priority" task, and a "+10" is a low-priority
  \* task.
- \*
- $\ast$  We want the time-slice to be around 50ms or so, so this
- $\ast$  calculation depends on the value of HZ.

```
*/
#if HZ < 200
#define TICK_SCALE(x) ((x) >> 2)
#elif HZ < 400
```

#etti HZ < 400
#define TICK\_SCALE(x) ((x) >> 1)
#elif HZ < 800
#define TICK\_SCALE(x) (x)
#elif HZ < 1600
#define TICK\_SCALE(x) ((x) << 1)
#else
#define TICK\_SCALE(x) ((x) << 2)
#endif</pre>

#define NICE\_T0\_TICKS(nice) (TICK\_SCALE(20-(nice))+1)

# Epochs

- The Linux scheduling algorithm works by dividing the CPU time into epochs
  - In a single epoch, every process has a specified time quantum whose duration is computed when the epoch begins
  - The epoch ends when all runnable tasks have exhausted their quantum
  - The scheduler recomputes the time quantum durations of all processes and a new epoch begins
- The base time quantum of a process is computed based on the nice value

## Selecting the Next Task to Run

```
repeat_schedule:
  /*
  * Default process to select..
  */
 next = idle_task(this_cpu);
 c = -1000;
 list_for_each(tmp, &runqueue_head) {
    p = list_entry(tmp, struct task_struct, run_list);
   if (can_schedule(p, this_cpu)) {
     int weight = goodness(p, this_cpu, prev->active_mm);
     if (weight > c)
       c = weight, next = p;
```

## Calculating Goodness

```
static inline int goodness(struct task_struct * p, int this_cpu,
                             struct mm_struct *this_mm) {
  int weight = -1;
  if (p->policy == SCHED_OTHER) {
    weight = p->counter;
    if (!weight) goto out;
    if (p->mm == this_mm || !p->mm)
      weight += 1;
                                                      weight = 0
    weight += 20 - p -> nice;
                                                        p has exhausted its quantum
    goto out;
                                                       0 < weight < 1000
  }
                                                        p is a conventional task
  weight = 1000 + p->rt_priority;
                                                       weight >= 1000
out:
                                                        p is a real-time task
  return weight;
```

# **New Epoch**

```
/* Do we need to re-calculate counters? */
if (unlikely(!c)) {
   struct task_struct *p;
```

```
spin_unlock_irq(&runqueue_lock);
read_lock(&tasklist_lock);
```

```
for_each_task(p)
```

```
p->counter = (p->counter >> 1) + NICE_T0_TICKS(p->nice);
```

```
read_unlock(&tasklist_lock);
spin_lock_irq(&runqueue_lock);
goto repeat_schedule;
```

## **Preemption Condition**

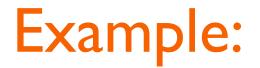

Initially choose T2 among the three tasks in the run queue

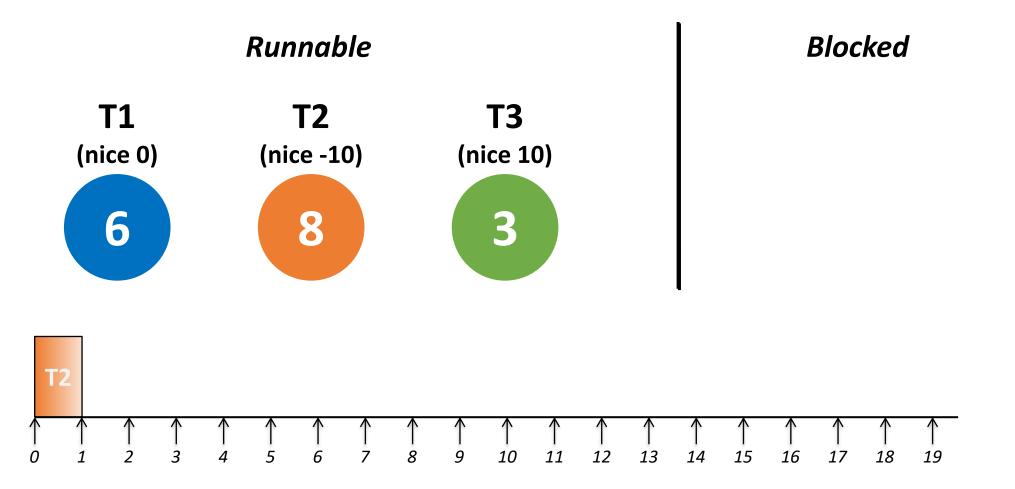

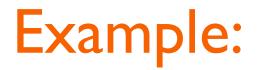

At tick I, decrement the counter and continue

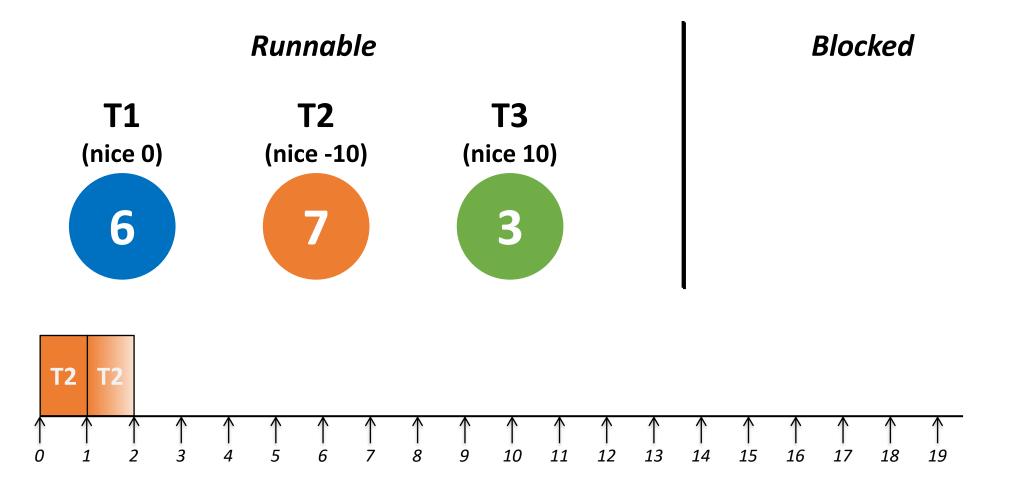

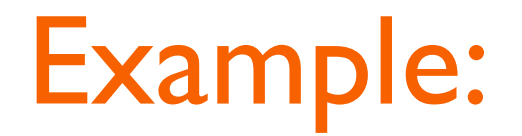

#### Continue until T2 is blocked after tick 3

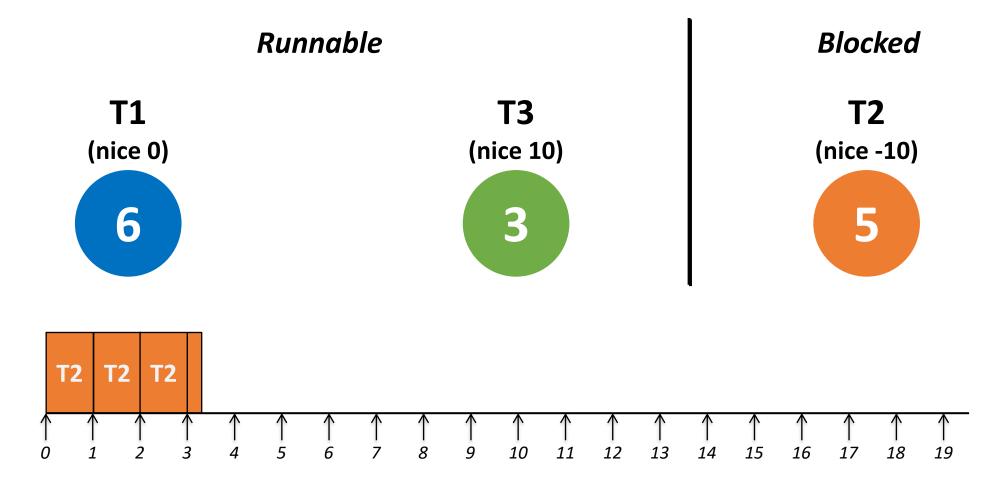

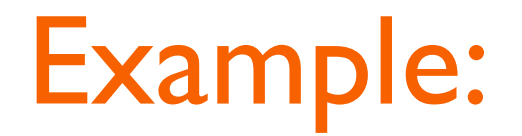

Now choose TI

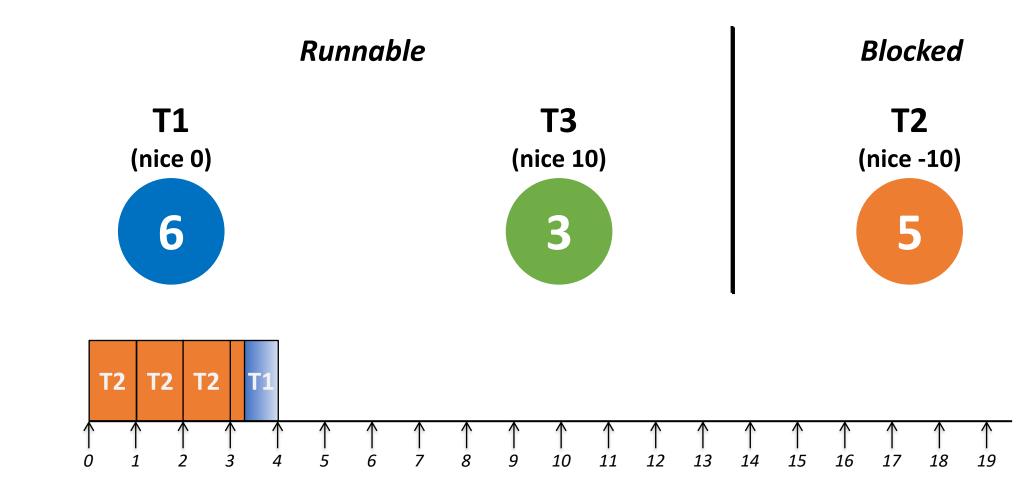

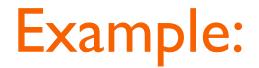

TI runs until it exhausts all the timeslice

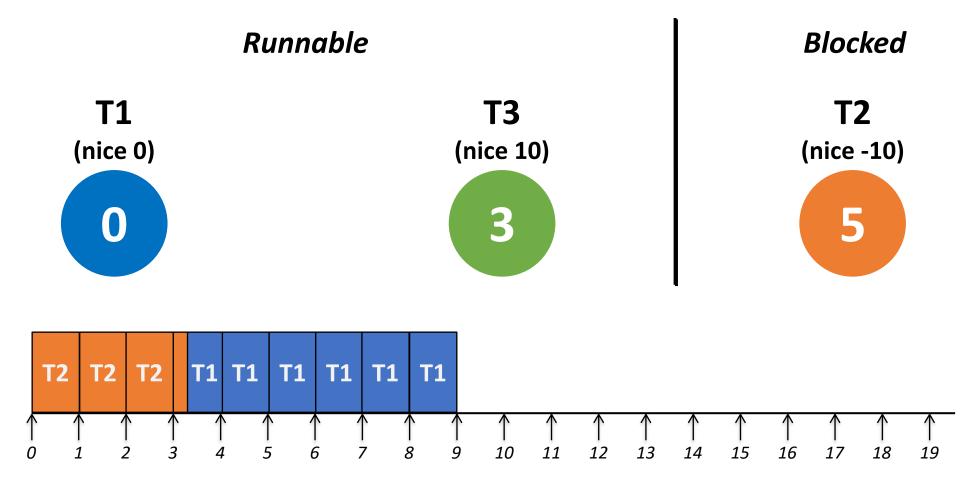

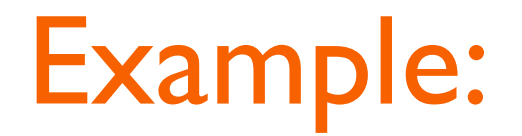

Now schedule T3

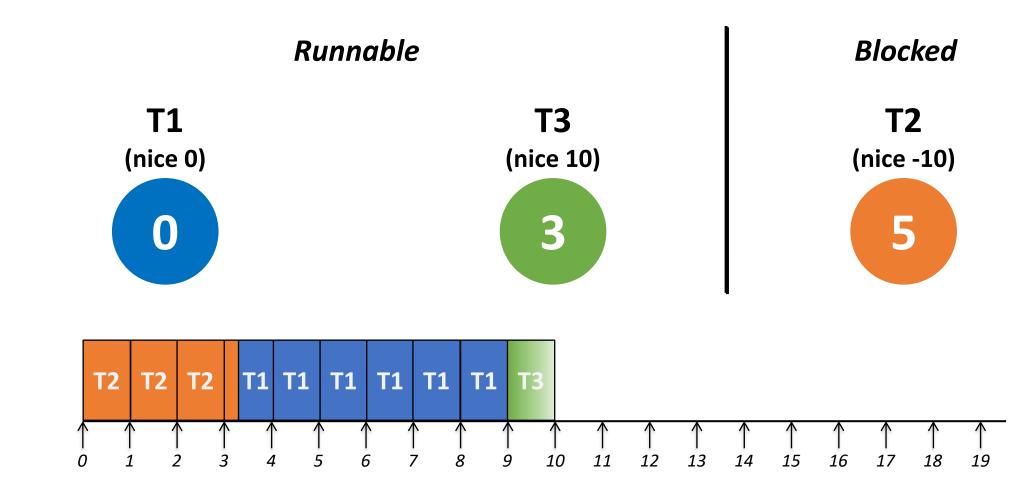

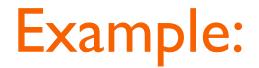

T3 has also exhausted all the time slice

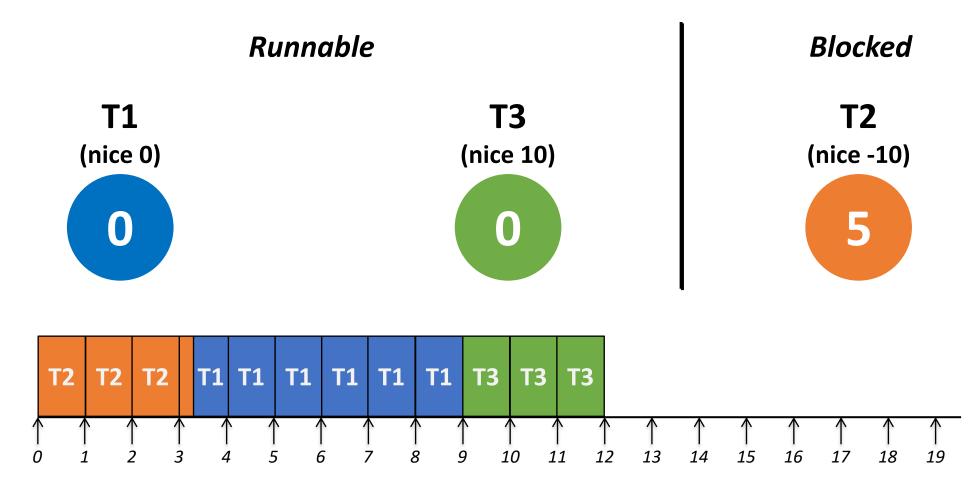

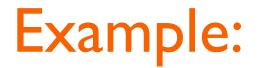

Now start a new epoch with recalculating counters

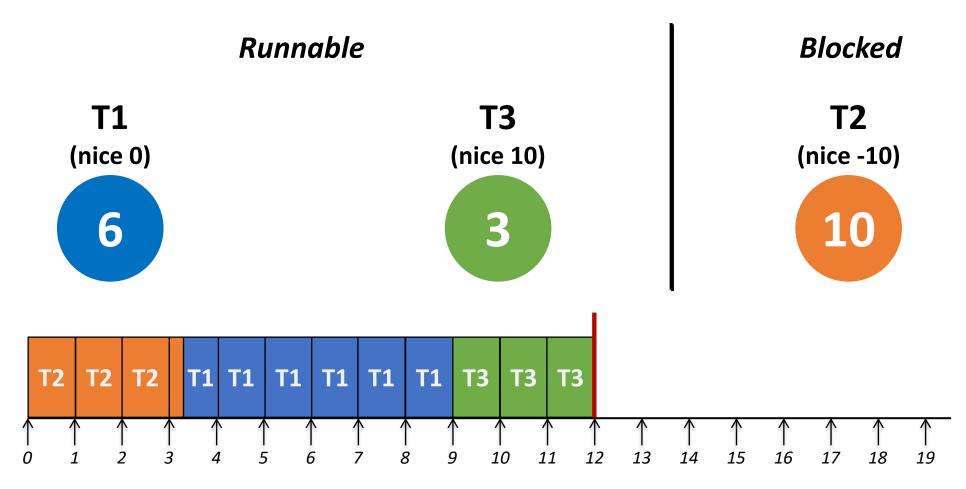

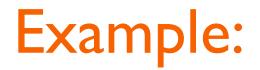

Schedule TI

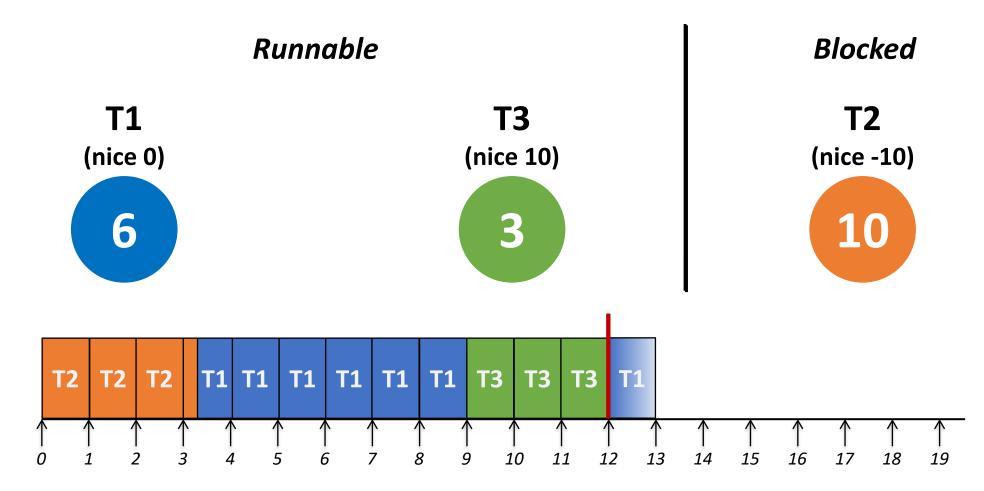

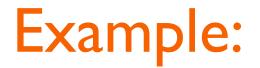

T2 is woken up after tick 15, and it preempts T1

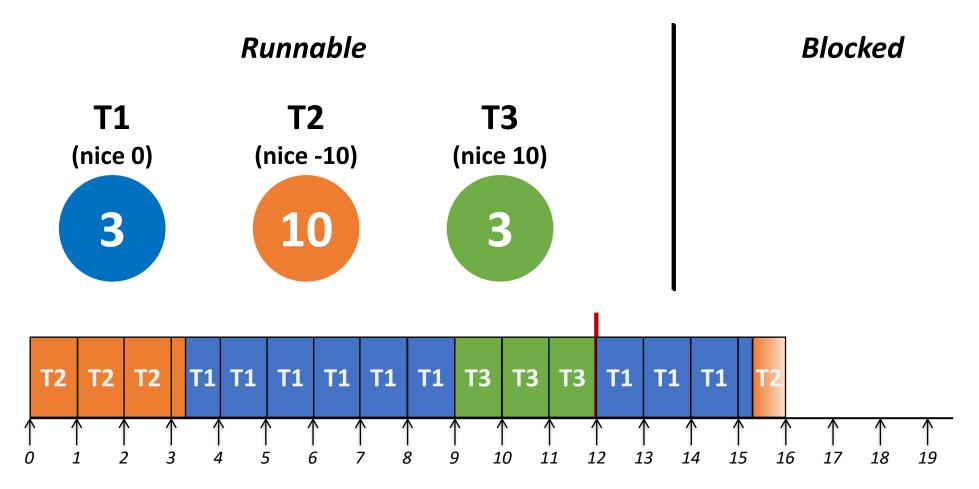

## Problems

### O(n) operations

- When to choose the next task to run
- When to recalculate counters for each epoch
- Example: During the execution of VolanoMark, 37~55% of the total time spent in the kernel is spent in the scheduler (for handling 400 ~ 2000 threads)
- Lock contention in the multi-core systems
  - A single runqueue is shared by all the cores
- I/O-bound task is seldom boosted under high system load

## Linux 2.6 Scheduler

- New priority scheme: 140 levels (0 ~ 139)
  - Normal tasks: 120 + nice ([-20, 19])
  - Real-time tasks: 0 ~ 99
  - Dynamic priority control based on interactivity (e.g., average sleep time)
- O(I) scheduling
  - Active and expired array
  - Each priority array contains a queue of runnable tasks per each priority level
  - Each array also has a bitmap
- Each processor has its own run queue

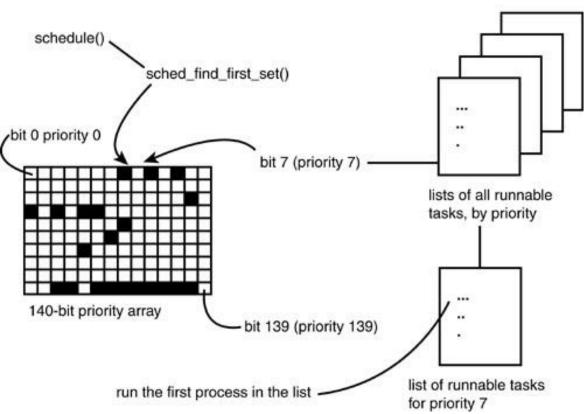

Linux CFS (Completely Fair Scheduler)

# Linux Task Priority

- Total 140 levels (0 ~ 139)
  - A smaller value means higher priority
- Setting priority for non-real-time tasks
  - nice(), setpriority()
  - $-20 \le$  nice value  $\le 19$
  - Default nice value = 0 (priority value 120)
- Setting priority for real-time tasks
  - sched\_setattr()
  - Static priority for SCHED\_FIFO & SCHED\_RR
  - Runtime, deadline, period for SCHED\_DEADLINE

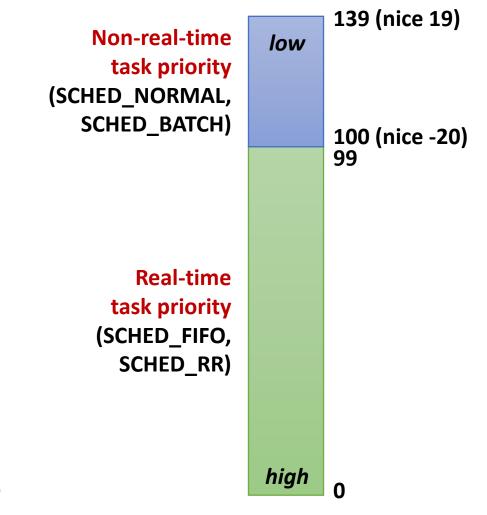

# **Proportional Share Scheduling**

- Basic concept
  - A weight value is associated with each task
  - The CPU is allocated to task in proportion to its weight

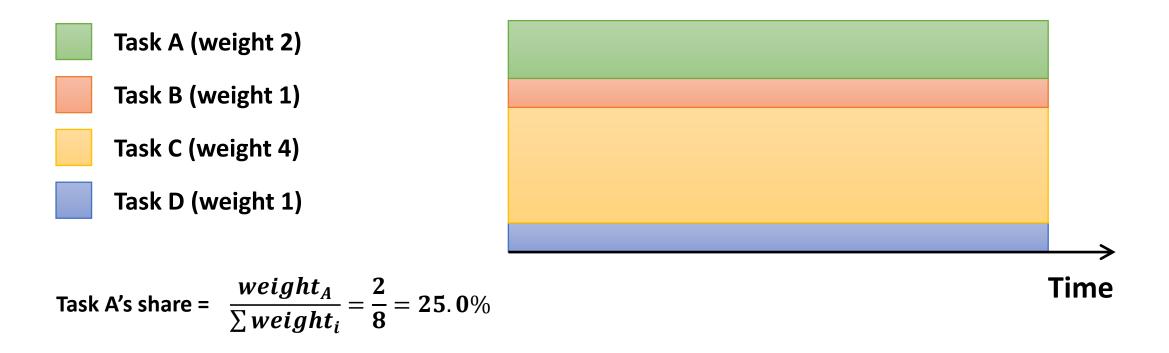

# Nice to Weight

- How to map nice values to weights?
  - Wants a task to get ~10% less CPU time when it goes from nice i to nice i+1
  - This will make another task remained on nice i have ~10% more CPU time
  - weight(*i*)/weight(*i*+1) = 0.55/0.45 = 1.22 (or  $\approx 25\%$  increase)

### Examples

- *T*<sub>1</sub> (nice 0), *T*<sub>2</sub> (nice 1)
  - $T_1$ : 1024/(1024+820) = 55.5%
  - $T_2: 820/(1024+820) = 44.5\%$
- + *T*<sub>3</sub> (nice I)
  - $-T_1: 1024/(1024+820*2) = 38.4\%$
  - $T_2: 820/(1024 + 820 \times 2) = 30.8\%$
  - $T_3: 820/(1024+820*2) = 30.8\%$

| cons | st int sc | hed_prio_to_ | _weight[40] | = {    |        |        |
|------|-----------|--------------|-------------|--------|--------|--------|
| /*   | -20 */    | 88761,       | 71755,      | 56483, | 46273, | 36291, |
| /*   | -15 */    | 29154,       | 23254,      | 18705, | 14949, | 11916, |
| /*   | -10 */    | 9548,        | 7620,       | 6100,  | 4904,  | 3906,  |
| /*   | -5 */     | 3121,        | 2501,       | 1991,  | 1586,  | 1277,  |
| /*   | 0 */      | 1024,        | 820,        | 655,   | 526,   | 423,   |
| /*   | 5 */      | 335,         | 272,        | 215,   | 172,   | 137,   |
| /*   | 10 */     | 110,         | 87,         | 70,    | 56,    | 45,    |
| /*   | 15 */     | 36,          | 29,         | 23,    | 18,    | 15,    |
| };   |           |              |             |        |        |        |

## Virtual Runtime

- Approximate the "ideal multitasking" that CFS is modeling
- Normalize the actual runtime to the case with nice value 0

$$VR(T) = \frac{Weight_0}{Weight(T)} \times PR(T) = \left(Weight_0 \times \frac{2^{32}}{Weight(T)} \times PR(T)\right) \gg 32$$

- Weight<sub>0</sub>: the weight of nice value 0
- Weight(T): the weight of the task T
- PR(T): the actual runtime of the task T
- VR(T): the virtual runtime (vruntime) of the task T
- For a high-priority task, its vruntime increases slowly

precomputed:
sched\_prio\_to\_wmult[]

# Runqueue

- CFS maintains a red-black tree where all runnable tasks are sorted by vruntime
  - Self-balancing binary search tree
  - The path from the root to the farthest leaf is no more than twice as long as the path to the nearest leaf
  - Tree operations in O(log N) time
  - The leftmost node indicates the smallest vruntime

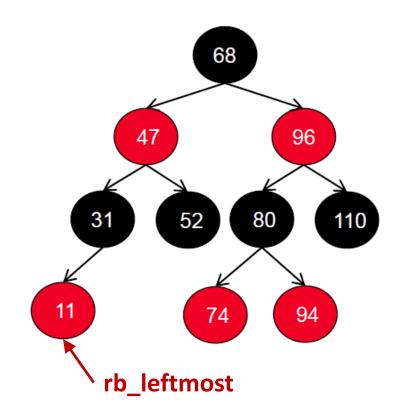

- Choose the task with the smallest virtual runtime (vruntime)
  - Small virtual runtime means that the task has received less CPU time than what it should have received

### Timeslice

- The time a task runs before it is preempted
  - It gives each runnable task a slice of the CPU's time
  - The length of timeslice of a task is proportional to its weight

$$TS(T) = \frac{Weight(T)}{\sum_{T_i \text{ in } RQ} Weight(T_i)} \times P$$

- TS(T): Ideal runtime for the task T
- *P*: Scheduling period

 $P = \begin{cases} sysctl_sched_latency, & if n < sched_nr_latency \\ sysctl_sched_min_granularity * n, & otherwise \end{cases}$ 

sysctl\_sched\_latency: Targeted preemption latency for CPU-bound tasks (6ms\*(1+log #cores) by default) sysctl\_sched\_min\_granularity: Minimal preemption granularity for CPU-bound tasks (0.75ms\*(1+log #cores) by default) sched\_nr\_latency = sysctl\_sched\_latency / sysctl\_sched\_min\_granularity (8 by default)

## **Scheduling Flow**

- Timer interrupt handler calls the CFS scheduler
- Updates the vruntime of the current task
- If preemption is needed, mark the NEED\_RESCHED flag
  - When the current task has run beyond its timeslice
  - If the current task's vruntime exceeds the vruntime of the leftmost task in RB tree
- On exit, schedule() is called when NEED\_RESCHED flag is set
  - Clear the NEED\_RESCHED flag and enqueue the previous task
  - Pick the next task to run
  - Context switch to the next task
- The current task can be also preempted when a higher-priority task is inserted into the runqueue

- Initially choose the leftmost task, T2, in this case
- But how long? Runnable Blocked **T1** nice: 0 TS(T2)0 w:1024 3121  $\overline{1024 + 3121 + 335} \times P$ **T2 T3** = 4.18 ms0 0 nice: 5 nice: -5 w: 3121 w: 335 **T2** 5 8 0 3 7 9 10 11 12 13 14 15 16 17 18 19 (ms)

Update T2's vruntime

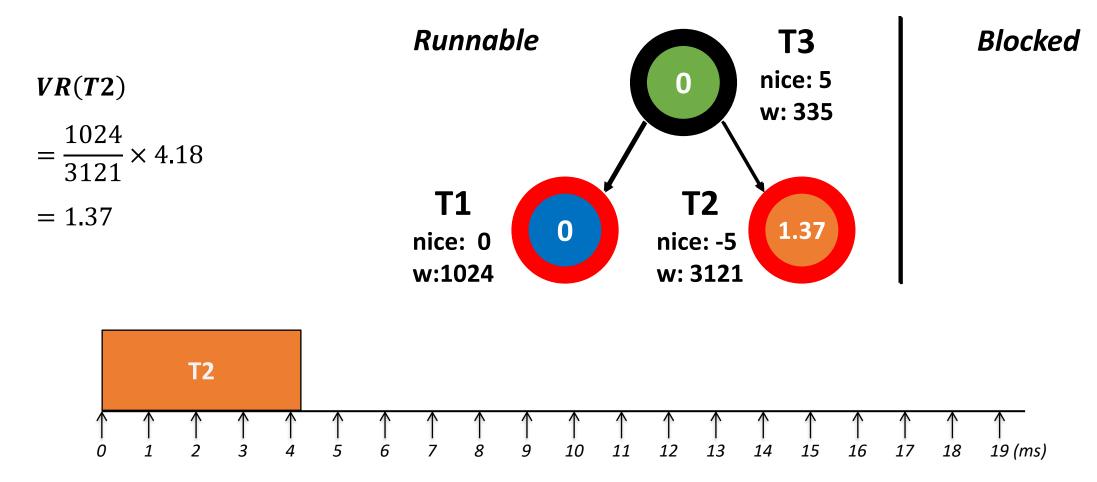

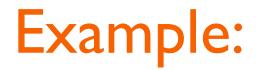

Now choose TI

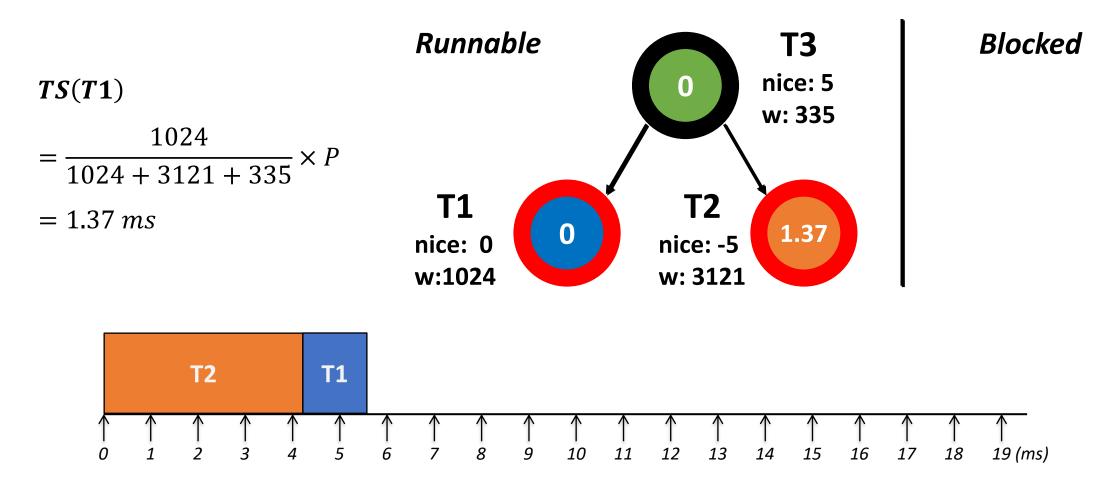

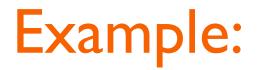

Update TI's runtime

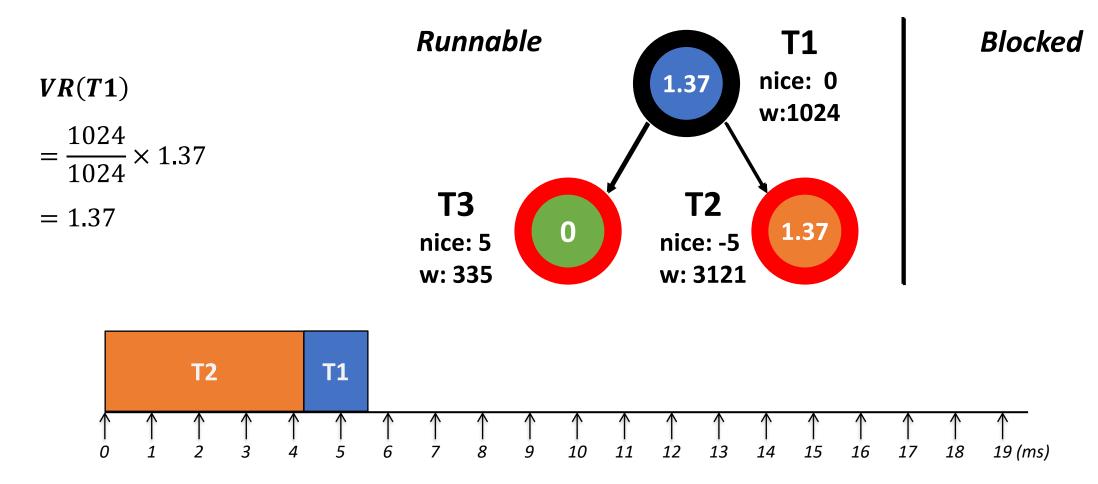

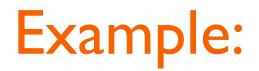

Choose T3

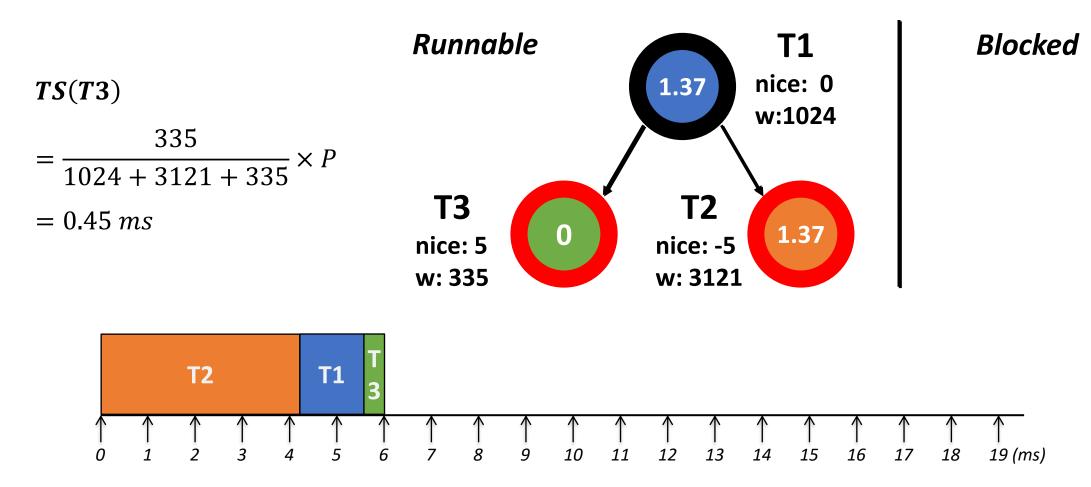

4190.568 Advanced Operating Systems | Spring 2024 | Jin-Soo Kim (jinsoo.kim@snu.ac.kr)

Update T3's vruntime

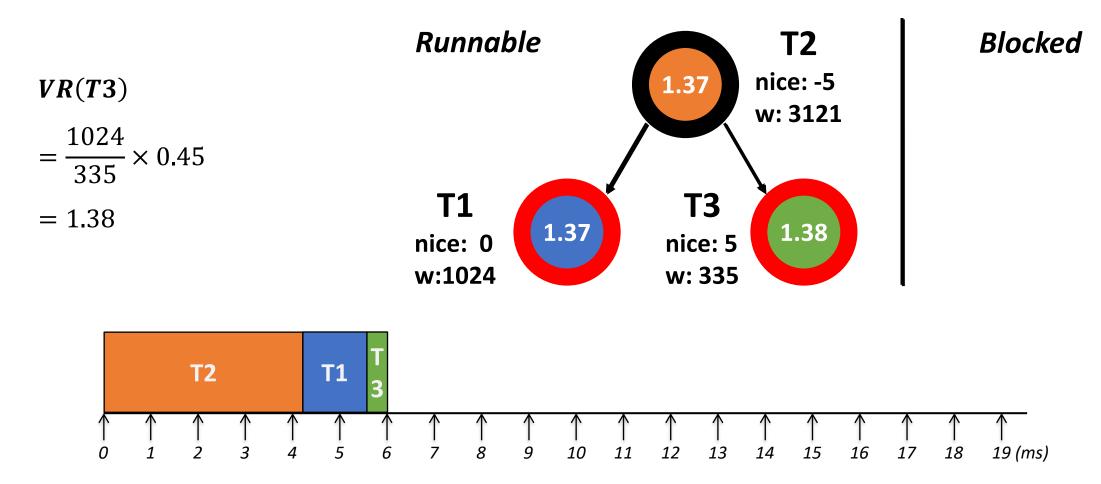

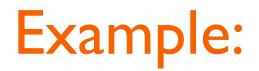

Choose TI

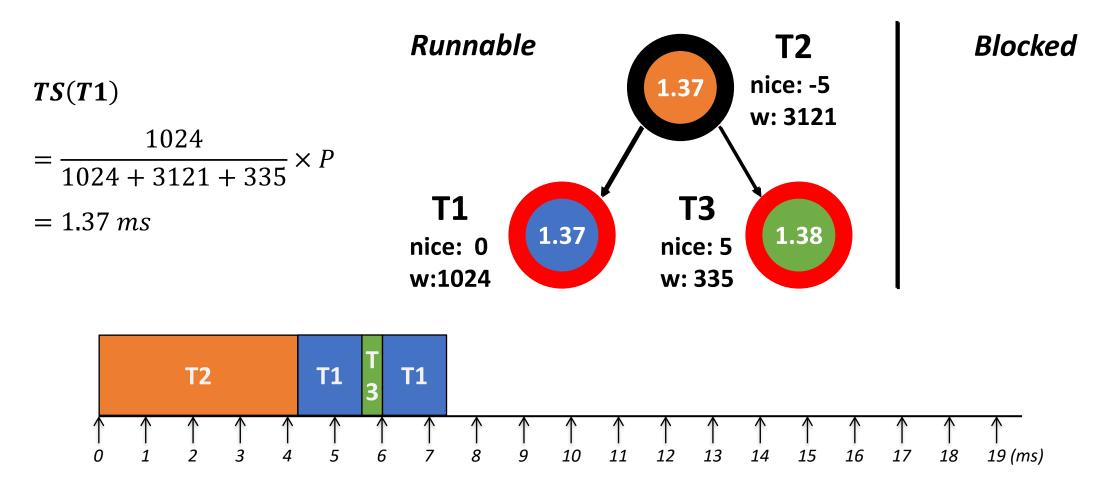

4190.568 Advanced Operating Systems | Spring 2024 | Jin-Soo Kim (jinsoo.kim@snu.ac.kr)

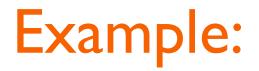

Update TI's vruntime

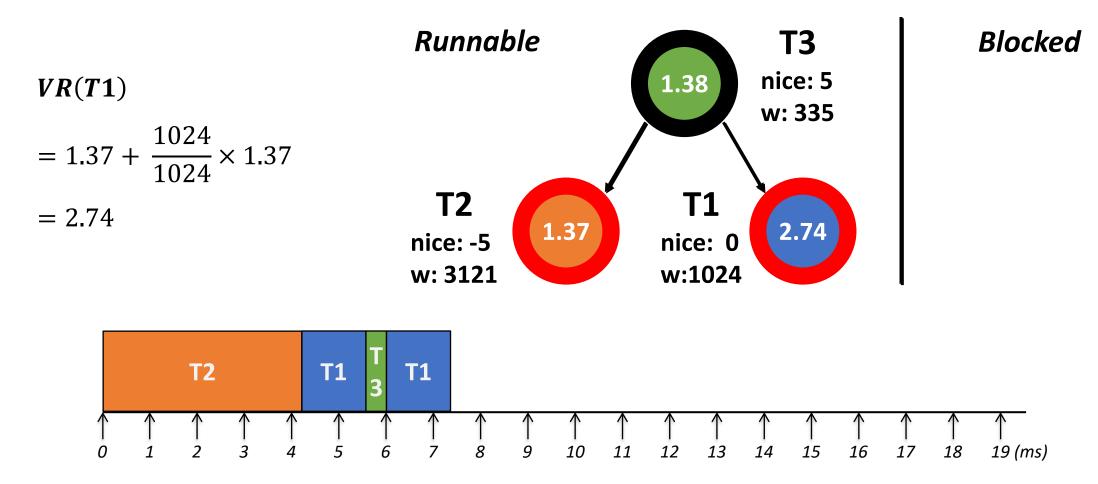

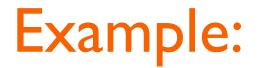

Update T2 for 4.18ms and T3 for 0.45ms

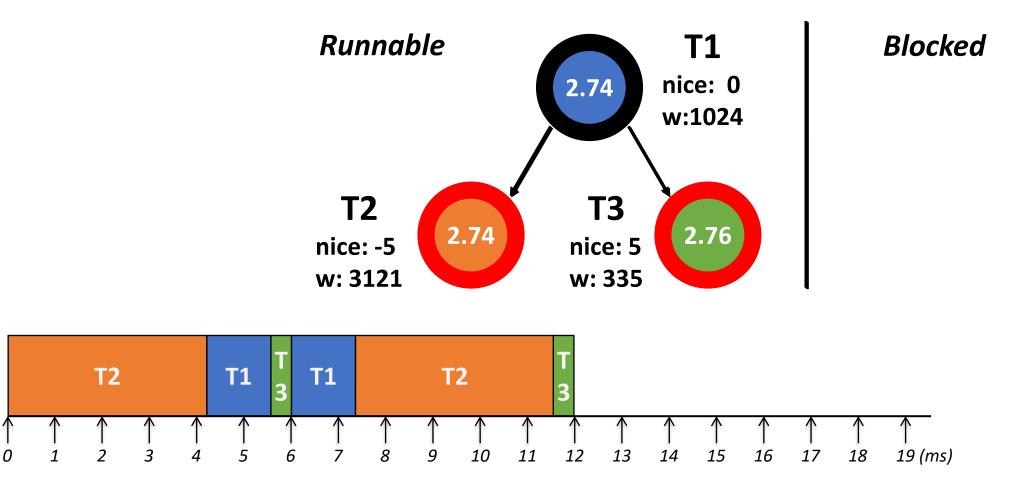

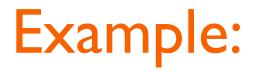

Now T2 is scheduled, but it is blocked after running Ims

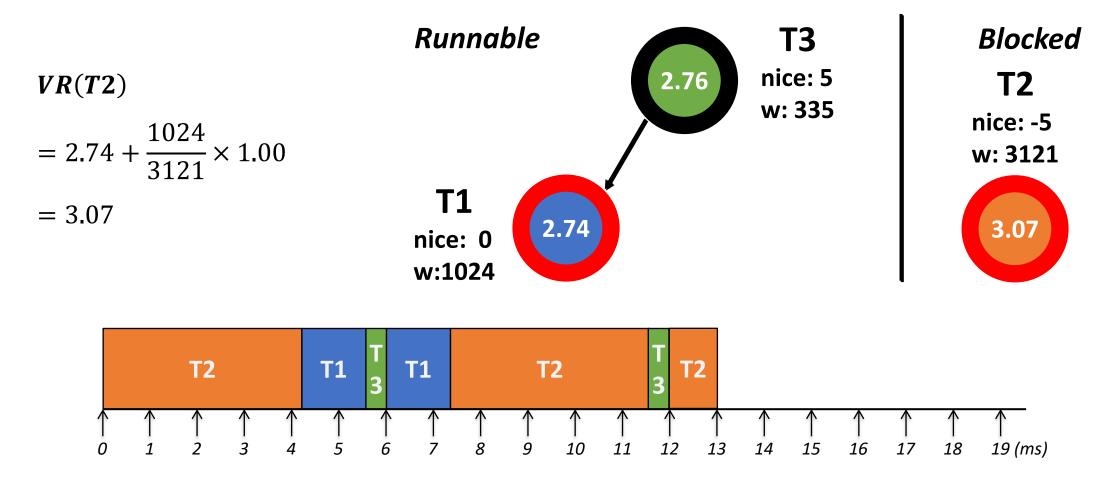

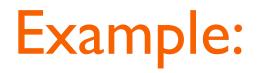

NowTI runs

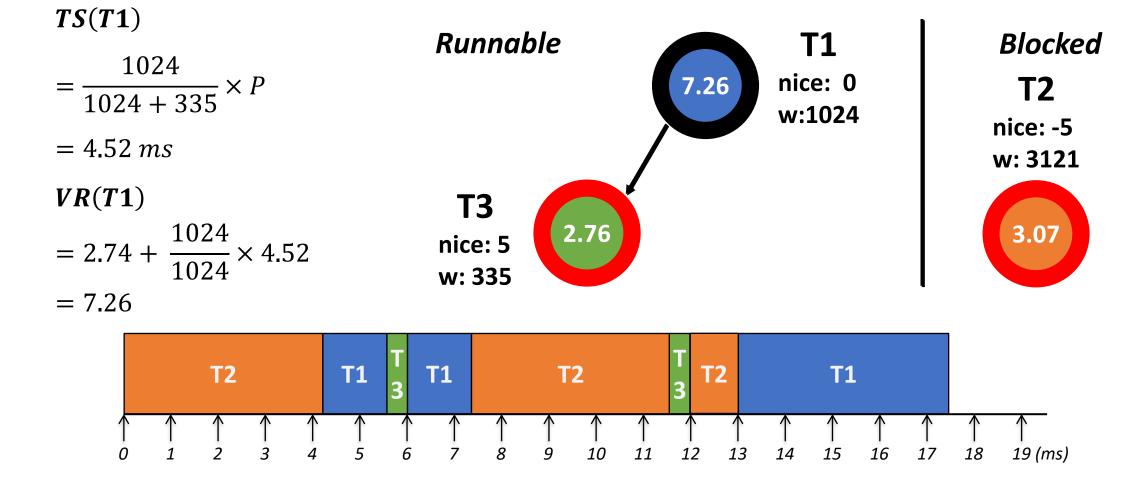

T3 runs

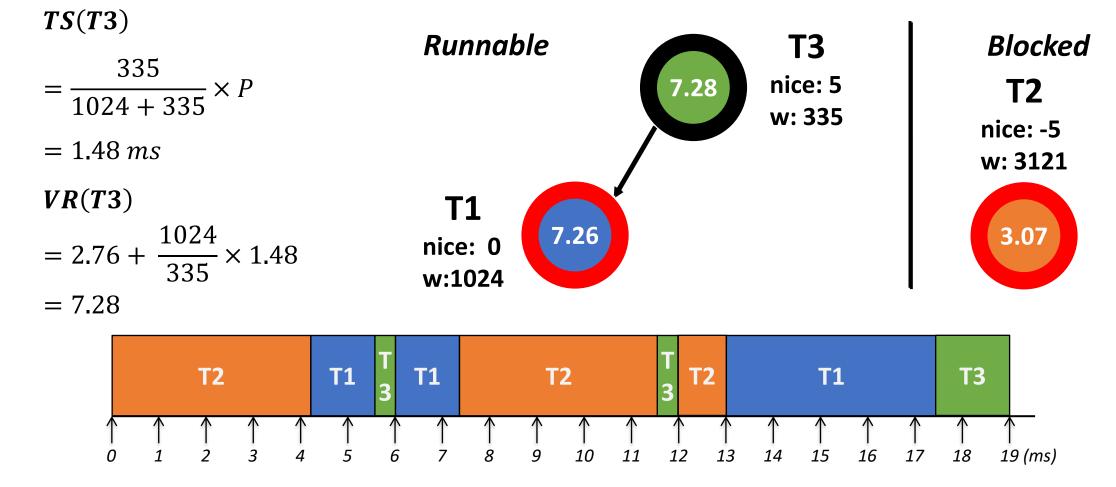

# Tickless (or DynTick) Kernel

- Full tickless operation introduced in Linux 3.10
  - No need for a periodic tick in the system, particularly when the system is idle
  - Idle CPUs save power
- CONFIG\_HZ\_PERIODIC
  - Old-style mode where the timer tick runs at all times
- CONFIG\_NO\_HZ\_IDLE (formerly CONFIG\_NO\_HZ) default
  - Disable the tick at idle, with re-programming it for the next pending timer
- CONFIG\_NO\_HZ\_FULL
  - The CPUs without a timer tick must be designated at boot time
  - At least one CPU needs to receive interrupts and do the necessary housekeeping
  - The timer tick is disabled if there is only a single runnable process on that CPU